## PRACTICA 2:

Semana 3

EJERICICIO 1: Elabora las Siguiente Imágenes, utilizando los comandos que hemos visto en clase.

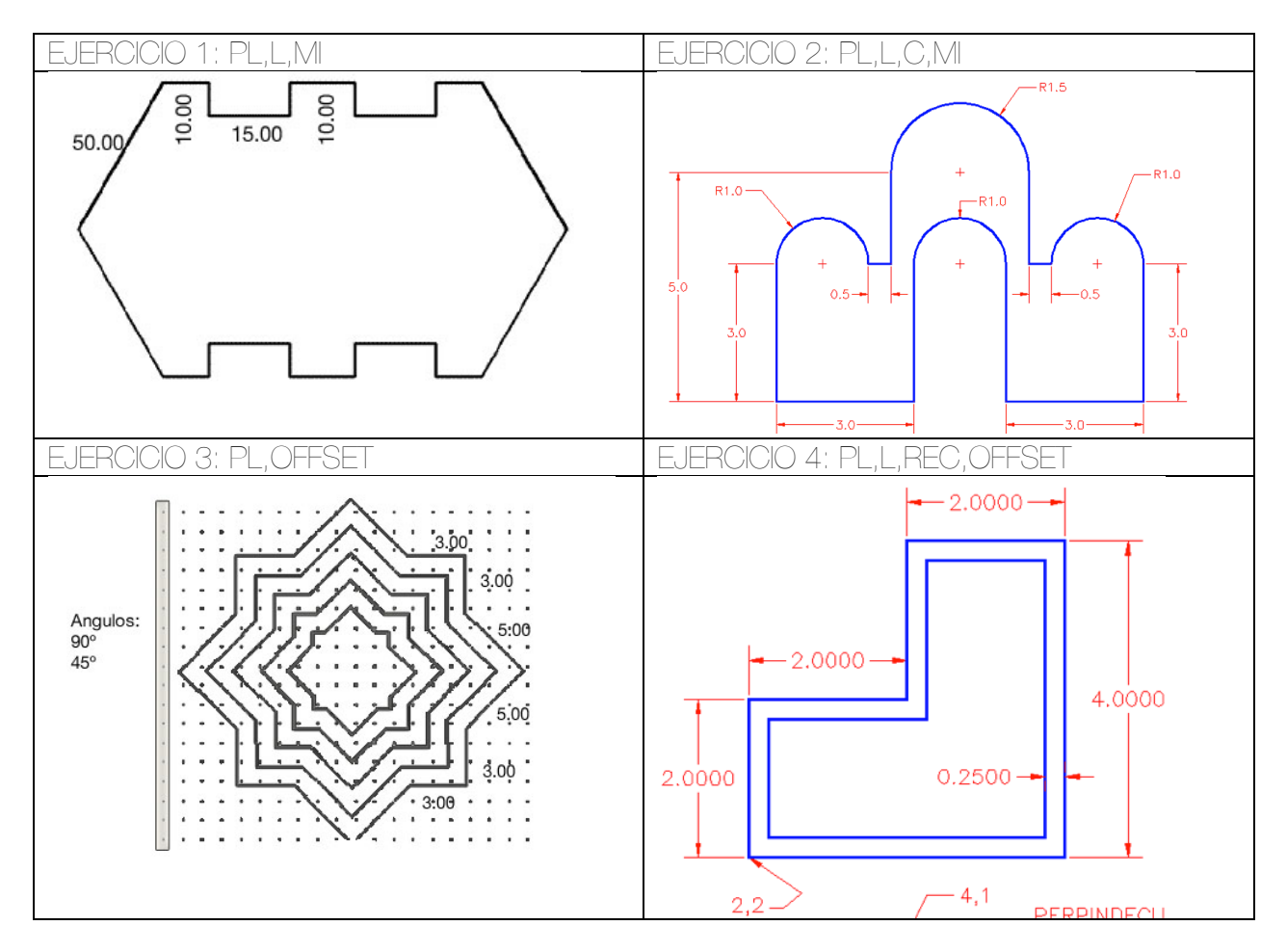

Al terminar:

v Elabora el siguiente cuadro de información como se describe a continuación:

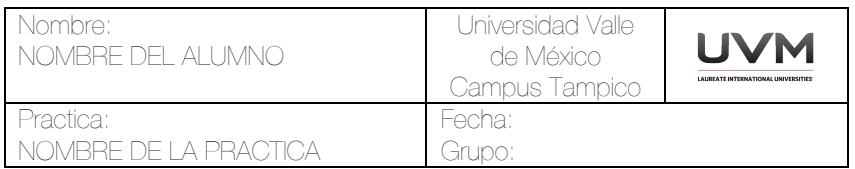

v Elabora un cuadro con todos los comandos que utilizaste, poniendo su Nombre y Alias